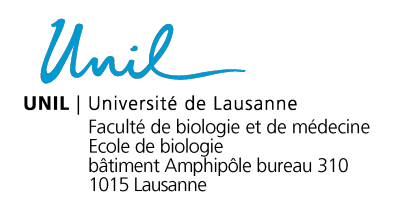

# **Procédure pour la consultation des examens écrits (autres que QCM) par les étudiants inscrits au Baccalauréat ès Sciences en biologie et à la 1ère année du Baccalauréat ès Sciences en sciences pharmaceutiques**

## **Objet et bases règlementaires**

Cette procédure a pour objet de décrire les règles à appliquer pour la consultation des examens écrits. Elle fait référence aux règlements suivants :

- Règlement général des études (RGE) relatif aux cursus de Baccalauréat universitaire et de Maîtrise universitaire de l'Université de Lausanne : Art. 29 et 34.
- Règlement d'études du Baccalauréat universitaire ès Sciences en biologie du 14.05.2012 : Art. 37 et 38.
- Règlement d'études de la 1re année du Baccalauréat universitaire ès Sciences en sciences pharmaceutiques du 14.05.2012 : Art. 25 et 26.

## **Principes/Application**

- Tout étudiant inscrit dans un cursus géré par l'Ecole de biologie de la Faculté de biologie et médecine de l'Université de Lausanne a le droit de consulter, sur demande ses examens.
- Ladite consultation est unique et ne peut être répétée.
- Ladite consultation peut servir à la compréhension de la note obtenue et/ou à la documentation d'un recours. Elle donne également une indication sur les exigences de l'enseignement et les lacunes à combler pour un éventuel rattrapage.
- Ladite consultation peut avoir lieu dans les 33 jours qui suivent la publication officielle des résultats.

#### **Organisation**

– Si un étudiant souhaite consulter un examen écrit (autre que QCM), il en fait la demande écrite, par email, auprès de l'enseignant responsable de l'examen dans les 10 jours qui suivent la publication des résultats.

#### **Modalités pratiques**

#### *Durée*

– La durée de la consultation préconisée est de 30 minutes.

## *Contrôle d'identité*

– Un contrôle de l'identité des étudiants concernés est effectué avant chaque séance de consultation d'examen.

#### *Règles de confidentialité*

- L'étudiant peut consulter ses examens. Aucun dispositif de copie et de communication n'est autorisé (photocopie, appareil photo, téléphone, etc.).
- L'étudiant n'a pas accès aux copies des autres étudiants.

#### *Surveillance*

– Si plusieurs étudiants consultent leur examen en même temps, la séance de consultation est surveillée par l'enseignant ou la personne qu'il aura déléguée pour cette tâche afin de garantir un déroulement conforme aux présentes modalités.

## *Droit à être accompagné*

– Les étudiants qui consultent leurs examens ont le droit d'être accompagnés par une unique personne de leur choix, pour autant qu'ils en aient fait la demande écrite préalable au moment de consultation et que la personne en question n'ait aucun lien avec la Faculté de biologie et de médecine. Seule une des deux personnes (l'étudiant ou son accompagnant) est autorisée à prendre des notes.

## *Informations mises à disposition*

- L'enseignant met à disposition de chaque étudiant, sa copie d'examen corrigée.
- En fonction du mode de correction choisi par l'enseignant (cf. article 29 du RGE cidessous), le corrigé de l'examen et/ou une grille d'évaluation est mis à disposition.

## **Diffusion et information**

Son contenu fait l'objet d'une information sur le site internet de l'Ecole de biologie, par email aux étudiants et aux enseignants au moment de la publication des résultats des examens.

## **Entrée en vigueur**

La présente procédure entre en vigueur pour la session d'examens d'été 2014.

Approuvé par le Conseil de l'Ecole de biologie, le 19 juin 2014

# *Article 29 (RGE, 2 mai 2013) – Correction des examens écrits*

*L'enseignant chargé de l'enseignement qui fait l'objet de l'examen est responsable d'organiser la correction de celui-ci. Il fixe préalablement les critères d'évaluation.*

*La correction doit être effectuée selon l'une des deux modalités suivantes :*

*- l'enseignant responsable et au moins un deuxième correcteur évaluent chaque copie. Un simple contrôle administratif et technique ne peut tenir lieu de seconde correction ;*

*- l'enseignant responsable établit une grille d'évaluation ou un corrigé qui peuvent être consultés par les candidats avec leur copie corrigée. Dans ce cas, l'enseignant responsable peut être l'unique correcteur ou superviser la correction par un ou plusieurs autres correcteurs.*

*Dans tous les cas, les assistants-étudiants ne peuvent pas être chargés de la correction d'un examen.*

*Les Décanats doivent fixer et publier les modalités de consultation par les candidats des copies corrigées.*

*La correction automatique des QCM demeure réservée.*